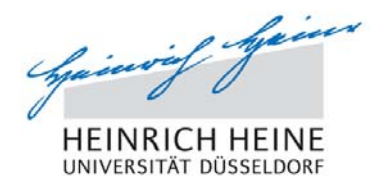

## **Projektleitung: PD Dr. Klaus Schaper**

# **scheLM Gl** *Glossar*

#### **Ausgangssituation**

In den letzten Jahren haben wir auf unserer eLearning-Plattform **scheLM** (**s**pezielle **ch**emische **eL**earning **M**odule) eine Vielzahl von Lernmodulen entwickelt.

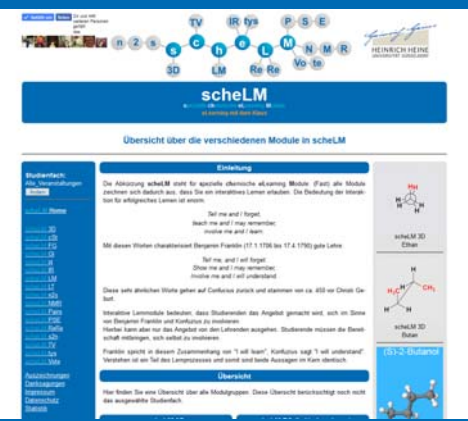

#### *Startseite von scheLM*

In diesen Lernmodulen werden eine Vielzahl von Fachausdrücken benutzt. Dabei werden neue Fachbegriffe im Kontext erklärt, früher eingeführte Fachbegriffe aber vorausgesetzt. Dies hat den Nachteil, dass Studierende, die im Umgang mit diesen Fachausdrücken unsicher sind, nicht effektiv mit den Lernmodulen arbeiten können. Zur Lösung dieses Problems gibt es verschiedene Ansätze:

- 1. Verzicht auf Fachbegriffe. *Dies ist nicht zielführend, da Studierende den sicheren Umgang mit Fachbegriffen lernen müssen.*
- 2. Alle Fachbegriffe in den Lernmodulen noch einmal wiederholen.
	- *Dies ist nicht zielführend, weil die Texte dann übermäßig lang werden. Einschübe, die Fachbegriffe wiederholen, stören den Lesefluss und den Gedankengang.*
- 3. Alle Fachbegriffe außerhalb der Lernmodule noch einmal wiederholen.
	- *Dies kann im Rahmen eines Glossars erfolgen und wird hier umgesetzt.*

#### **Ziele & Zielgruppe**

Ziel von scheLM Gl ist es, ein Glossar zu schaffen, welches es Studierenden erlaubt, wichtige Fachbegriffe der Chemie einfach und schnell nachzuschlagen. Dabei adressieren wir Studierende mit Chemie als Hauptfach (Biochemie, Chemie, Wirtschaftschemie) und als Nebenfach (Biologie, Informatik, Medizin, Pharmazie).

#### **Umsetzung**

Natürlich gibt es heute schon viele Möglichkeiten, Fachbegriffe im Internet nachzuschlagen. Das von uns entwickelte Glossar hat aber eine Reihe von Vorteilen:

- 1. Viele Quellen im Internet bieten Inhalte mit zweifelhafter Qualität. Alle unsere Inhalte wurden von kompetenten Mitarbeitern erstellt und von einem Dozenten vor der Freigabe überprüft.
- 2. Die Inhalte sind an einem Ort gebündelt und so leicht und schnell zugänglich.

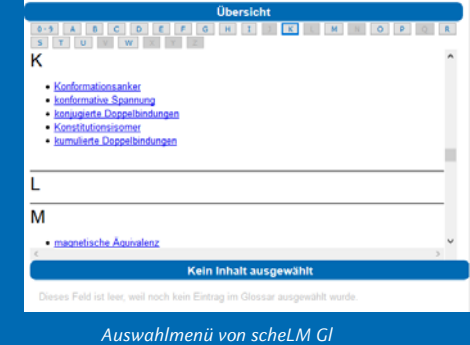

- 3. Die Integration von scheLM Gl in scheLM erlaubt eine enge Verzahnung von Inhalten. So sind Glossareinträge in unseren Lernmodulen verlinkt; umgekehrt sind aber auch Lernmodule im Glossar verlinkt.
- 4. Die Inhalte des Glossars sind vom Niveau auf die Anforderungen in unseren Lernmodulen angepasst.

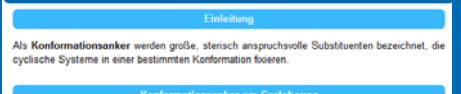

Konformationsanker

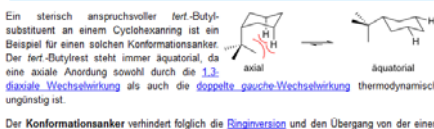

Der Konformationsanker verhindert folglich die <u>Ringimersion</u> und den Übergang von der einen<br>Sesselkonformation über die Twist und Bootkonformation hin zur alternativen Sesseltorm, bei der<br>die fert.-Butylgruppe axial stehe

## *Beispiel für ein scheLM Gl Lernmodul*

5. Die Glossareinträge bieten eine Kommentarfunktion zur Weiterentwicklung des Glossars.

Eine Überschrift, ein Absatz oder eine Abbildung können markiert (gelb) und mit einem Kommentar versehen werden. Dabei können fehlende oder falsche Links, Tippfehler und Rechtschreibfehler und inhaltliche Verbesserungsvorschläge eingereicht werden.

- Die Kommentarfunktion ist nur nach Anmeldung zugänglich, Kommentare können aber anonym abgegeben werden.
- Kommentare sind öffentlich, müssen aber vom Administrator freigegeben werden.

Anzahl an unterschiedlichen Signalgruppen in der NMR-Spektroskopie ist ein sischer Aquivalenz und magnetischer Aquivalenz, wei ung der Topizität eine Rolle spie

.<br>önnen zwei oder mehr Kerne durch Symmetrieoperationen ineinander überführt werden sind si chemisch aguivaient. Chemisch aguivalente Kerne sind auch immer sochron. Sie sind jedoch<br>nicht notwendigerweise auch magnetisch aquivalent (siehe unten).

Ein Beispiel ist das 1,1-Diftuorethen, in dem die beiden rot chem<br>hervorgehobenen Wasserstoffkerne chemisch aquivalent sind. Sie können durch eine Drehung um<br>eine c<sub>2</sub>-Achse oder eine Spiegelung ineinander überführt werden

.<br>Notes | Therman Timography Commertary Artistican

*Ein Eintrag in scheLM Gl mit einem markierten Absatz*

6. Zusätzlich zur Kommentarfunktion gibt es auch eine Notizfunktion. Mit Hilfe der Notizfunktion können registrierte Nutzer Notizen zu einzelnen Überschriften, Absätzen oder Abbildungen hinzufügen. Diese Notizen sind ausschließlich für den privaten Gebrauch.

#### **Ergebnisse**

In der ersten Phase des Projektes haben wir die Plattform entwickelt. Anschließend haben wir begonnen, Inhalte zu erstellen. Dieser Prozess dauert immer noch an, zur Zeit gibt es 160 Einträge in unser Glossar.

Die Erweiterung unserer Lernmodule durch scheLM Gl wird durch Studierende überaus positiv bewertet. Dies zeigen zahlreiche Rückmeldungen.

### **Probleme & Ausblick**

Trotz der sehr guten Rezeption durch die Studierende gibt es auch Probleme.

- 1. Die Möglichkeiten zur Interaktion (Kommentare & Notizen) werden nur sehr zögerlich angenommen. *Wir planen, die Kommentar- und die Notizfunktion stärker zu bewerben, wenn wir unsere Lernmodule vorstellen.*
- 2. Das Glossar ist bereits einigermaßen umfangreich, aber es fallen immer wieder fehlende Glossareinträge auf. *Das Glossar soll inhaltlich weiterentwickelt werden.*
- 3. Die Verlinkung in das Glossar und aus dem Glossar ist fehleranfällig. Nach einer technischen Umstellung auf der Hardwareseite sind zahlreiche tote Links aufgetreten.

*Fehlerhafte Links werden überarbeitet und die programmtechnische Struktur weiter entwickelt.*

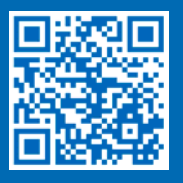

Institut für organische Chemie I<br>Florian Malotke, Patrik Ullrich, Tobias Wilcke Heinrich-Heine-Universität eine Heinrich-Heine-Universität ein<br>Florian Malotke, Patrik Ullrich, Tobias Wilcke Heinrich-Heine-Universität eine